## УДК004.932: 621.386 **Михайло Бачинський, к.т.н., Роман Карпюк** Тернопільський національний технічний університет імені Івана Пулюя, Україна

# **МЕТОДИ ФІЛЬТРАЦІЇ РЕНТГЕНІВСЬКИХ ЗОБРАЖЕНЬ**

Розглянуто фактори, які впливають на якість рентгенівських зображень та інвазивність дослідження, методи фільтрації зображень. Запропоновано схему опрацювання рентгенівських зображень.

Ключові слова: ЗОБРАЖЕННЯ, ІНВАЗИВНІСТЬ, ОПРАЦЮВАННЯ, ФІЛЬТРАЦІЯ, Х-ВИПРОМІНЮВАННЯ.

## **Myhaylo Bachynskyy, Roman Karpyuk**

#### **THE METHODS OF FILTERING OF X-RAY IMAGES**

The factors that effect the quality of X-ray images and invasiveness of the research, methods of filtration of x-ray images are considered. The chart of processing of x-ray images is offered. Keywords: IMAGE, INVASIVENESS, PROCESSING, FILTRATION, X-RAY

Рентгенівське дослідження базується на реєстрації гальмівного Х-випро-мінювання, що пройшло через об'єкт дослідження. При проходженні через живі тканини Х-промені ослаблюються по різному, в залежності від щільності тканини. Завдяки цьому на поверхні детектора формується рентгенівське зображення (тіньове зображення).

При проходженні через живі тканини кванти Х-випромінювання можуть зіштовхуватися з атомами живої тканини, «вибиваючи» з них електрони. В свою чергу, вільні електрони, які мають досить велику енергію, взаємодіють з молекулами та атомами організму, пошкоджуючи їх. Зважаючи на вище сказане очевидно, що інвазивність рентгенівського дослідження залежить, в основному, від двох факторів: кількості квантів Хвипромінювання, які пройшли через живу тканину, та енергії цих квантів. Кількість квантів (інтенсивність випромінювання) визначається струмом, який протікає через рентгенівську трубку та тривалістю знімка (зазвичай ці параметри об'єднують та називають кількістю електрики або експозицією, q=I·t). Енергія квантів напряму залежить від напруги між катодом і анодом (максимальна енергія квантів рівна  $\varepsilon_m = eU_a$ , де е – заряд електрона,  $U_a$  – анодна напруга). Ефективна енергія випромінювання  $\varepsilon_{\rm ed}$  дещо більша за третину  $\varepsilon_{\rm m}$  [1].

З іншого боку, для отримання якісних зображень на детекторі, інтенсивність Хвипромінювання, яке потрапляє на нього не повинна бути нижчою за певний пороговий рівень [1]. Мінімальна інтенсивність визначається, в основному, квантовою ефективністю детектора (DQE). Під DQE розуміють квадрат відношення сигнал/шум на виході системи до квадрату відношення сигнал/шум на вході. Для зниження інвазивності рентгенівського дослідження слід зменшити інтенсивність та енергію Х-випромінювання, тобто анодну напругу та кількість електрики, що пройшла через трубку. Це призводить до погіршення рентгенівського зображення. Так при зменшенні анодної напруги на знімках з'являється «м'який оксамитовий фон». Кількість тіньових об'єктів зменшується. При зниженні експозиції знижується контрастність (зображення виходять недоекспонованими).

Для зниження інвазивності дослідження без втрат (з мінімальними втратами) якості вихідних зображень слід застосувати їх програмне опрацювання з використанням адекватного математичного апарату.

Процедури опрацювання зображень можна поділити на опрацювання в просторовій та частотній області. Опрацювання зображень в просторовій області базується на прямих маніпуляціях з пікселями зображення. Можна виділити дві основні групи: перетворення яскравості та просторова фільтрація. Безумовною перевагою таких методів є простота. Проте, вони є малоефективними при обробці складних зображень та вимагають індивідуального (для кожного окремого зображення) підбору параметрів. Більш ефективними є методи опрацювання зображень в частотній області, після перетворення

Фур'є. Ідеологія фільтрації базується на раціональному використанні даних, як із робочого пікселя, так і з його околиці. Задача заключається в тому, щоб знайти таку раціональну обчислювальну процедуру, яка б дозволила досягнути найкращих результатів.

Фільтрація в частотній області здійснюється згідно наступної схеми [2]:

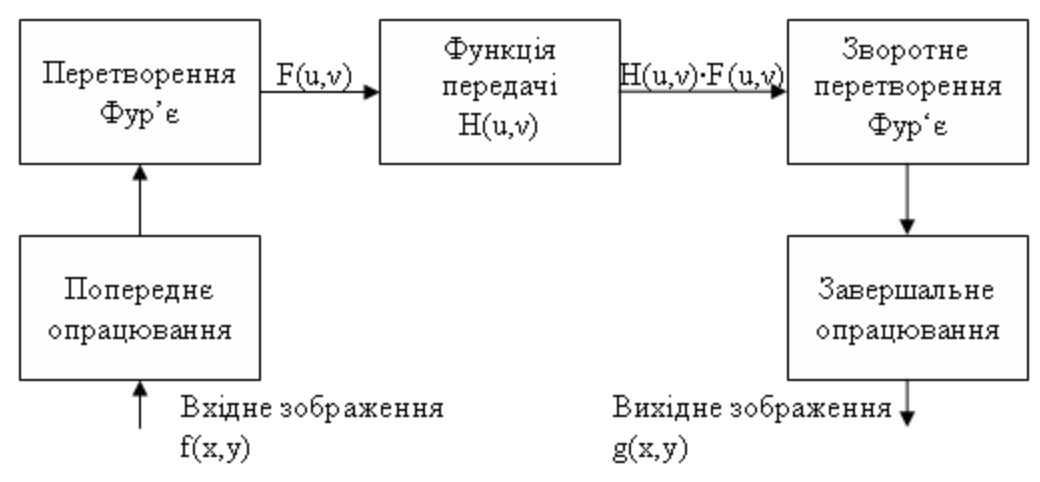

Рисунок 1 – Основні кроки фільтрації в частотній області

Попереднє опрацювання може містити в собі визначення розмірів зображення, обчислення параметрів розширення і генерація фільтра. Завершальна стадія опрацювання містить в собі обрізання зображення, підвищення контрастності, конвертацію в інший клас даних (uint8, uint16) для збереження на жорсткому диску. Власне, фільтрація в частотній області полягає в перемноженні спектру зображення (F(u,ν)) на функцію передачі фільтра  $(H(u,v))$ .

Окремо можна виділити ще один з методів фільтрації – фільтрація в просторовій області за допомогою згортки. Для цього формується функція передачі фільтра (H(u,ν)) в частотній області, після чого проводиться Z-перетворення, результатом якого є імпульсновагова функція фільтра (h(x,y)). Власне фільтрація полягає в згортці зображення і імпульсновагової функції фільтра в просторовій області.

#### Література

1. Блинов Н.Н., Владимиров Л.В., Кочетова Г.П. и др. Рентгенодиагностические аппараты. – М.: Медицина, 1976. – 240с.

2. Гонсалес Р., Вудс Р., Эддинс С. Цифровая обработка изображений в среде MATLAB – М.: Техносфера, 2006. - 616с. ISBN 5-94836-092-X